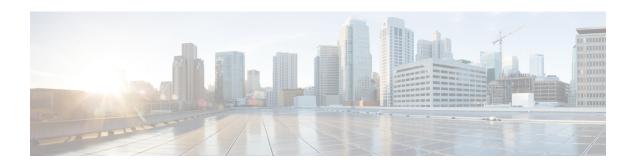

# ACS Service Scheme Configuration Mode Commands

The ACS Service Scheme Configuration Mode is used to enable the association of service-scheme based on subscriber class.

#### **Command Modes**

Exec > ACS Configuration > ACS Service Scheme Configuration

active-charging service service\_name > service-scheme service\_scheme\_name

Entering the above command sequence results in the following prompt:

[local]host\_name(config-acs-servscheme)#

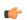

#### **Important**

The commands or keywords/variables that are available are dependent on platform type, product version, and installed license(s).

- end, on page 1
- exit, on page 2
- trigger, on page 2

## end

Exits the current configuration mode and returns to the Exec mode.

Product

All

**Privilege** 

Security Administrator, Administrator

**Syntax Description** 

end

**Usage Guidelines** 

Use this command to return to the Exec mode.

### exit

Exits the current mode and returns to the parent configuration mode.

**Product** 

All

**Privilege** 

Security Administrator, Administrator

**Syntax Description** 

exit

**Usage Guidelines** 

Use this command to return to the parent configuration mode.

## trigger

This command allows you to specify the trigger that needs to be handled for the associated service-scheme.

**Product** 

**ACS** 

**Privilege** 

Security Administrator, Administrator

**Command Modes** 

Exec > ACS Configuration > ACS Service Scheme Configuration

active-charging service service\_name > service-scheme service\_scheme\_name

Entering the above command sequence results in the following prompt:

[local]host name(config-acs-servscheme) #

#### **Syntax Description**

```
[ no ] trigger { bearer-creation | flow-create | loc-update |
monitor-bearer-bandwidth | sess-setup | nsh-response-received }
```

#### no

If previously configured, deletes the specified configuration.

#### bearer-creation |flow-create | loc-update | monitor-bearer-bandwidth | sess-setup

Specifies the trigger action for service-scheme.

- bearer-creation: Triggers for every new bearer.
- flow-create: Triggers for every new flow.
- loc-update: Triggers whenever location changes for the subscriber.
- monitor-bearer-bandwidth: Triggers whenever bearer bandwidth is evaluated.
- nsh-response-received: Triggers on NSH response packet.
- sess-setup: Triggers at session setup.

#### **Usage Guidelines**

Use this command to configure trigger events such as session-setup and location-update that will be handled under the service-scheme.

On entering this command, the CLI prompt changes to:

[context\_name]hostname(config-servscheme-trigger)#

Also see the ACS Service Scheme Trigger Configuration Mode Commands chapter.

#### **Example**

The following command is configured to define session setup event as an event type that will be handled in the service-scheme:

trigger sess-setup

trigger